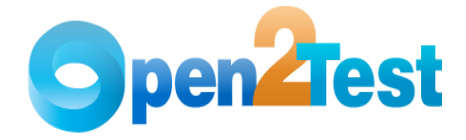

# **Open2Test Test Automation Framework for SilkTest - Web**

**Version 1.0** 

**June 2011**

**DISCLAIMER**  Verbatim copying and distribution of this entire article is permitted worldwide, without royalty, in any medium, provided this notice is preserved.

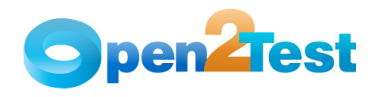

# Table of Contents

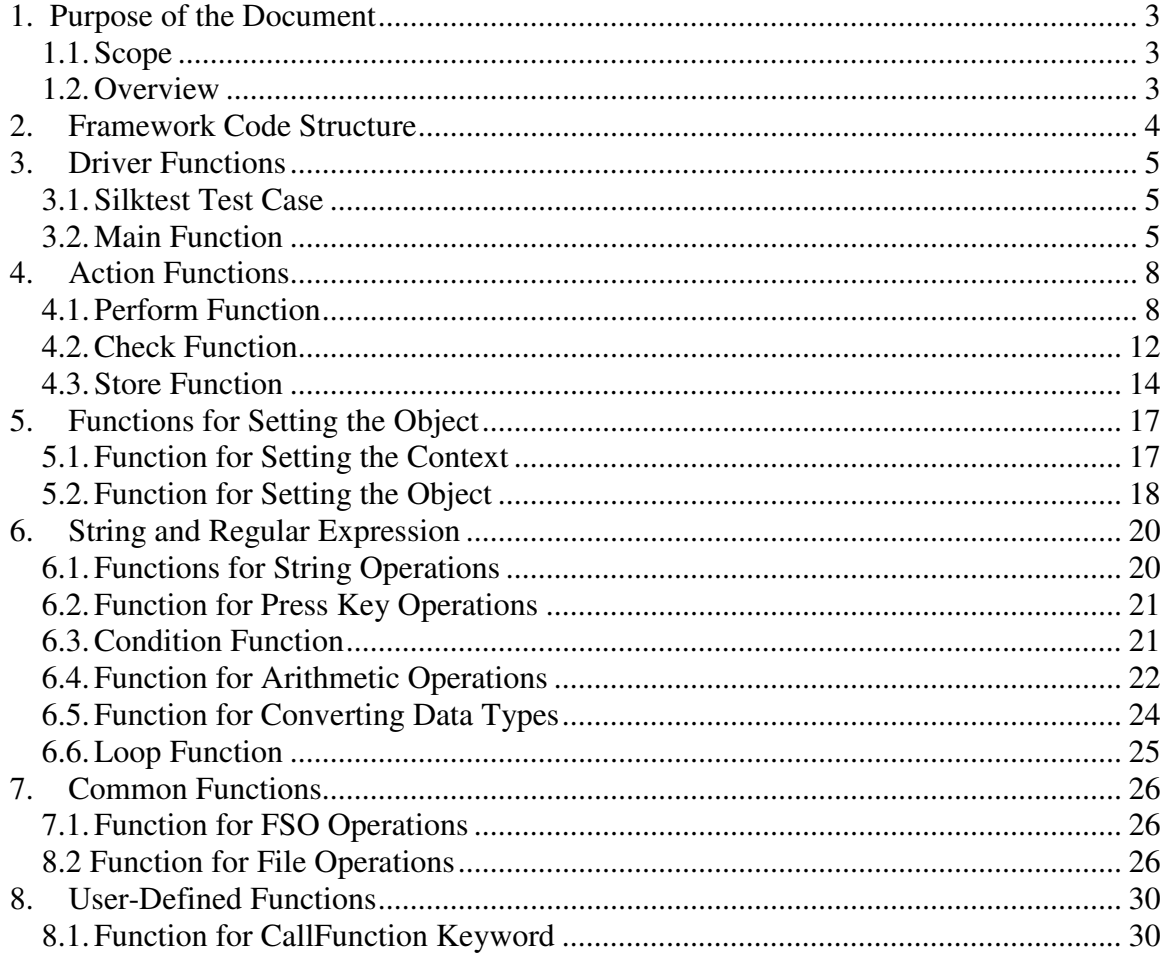

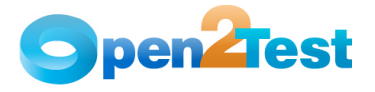

## **1. Purpose of the Document**

The purpose of this document is to describe Open2Test Test Automation Framework code in detail for Web technology.

## **1.1. Scope**

The scope of this document is to provide details about Open2Test Test Automation Framework code.

## **1.2. Overview**

This document provides details about:

- Framework Architecture
- Driver Functions
- Action Functions
- Reusable Functions
- Common Functions
- User-Defined Functions

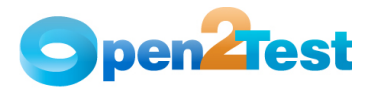

## **2. Framework Code Structure**

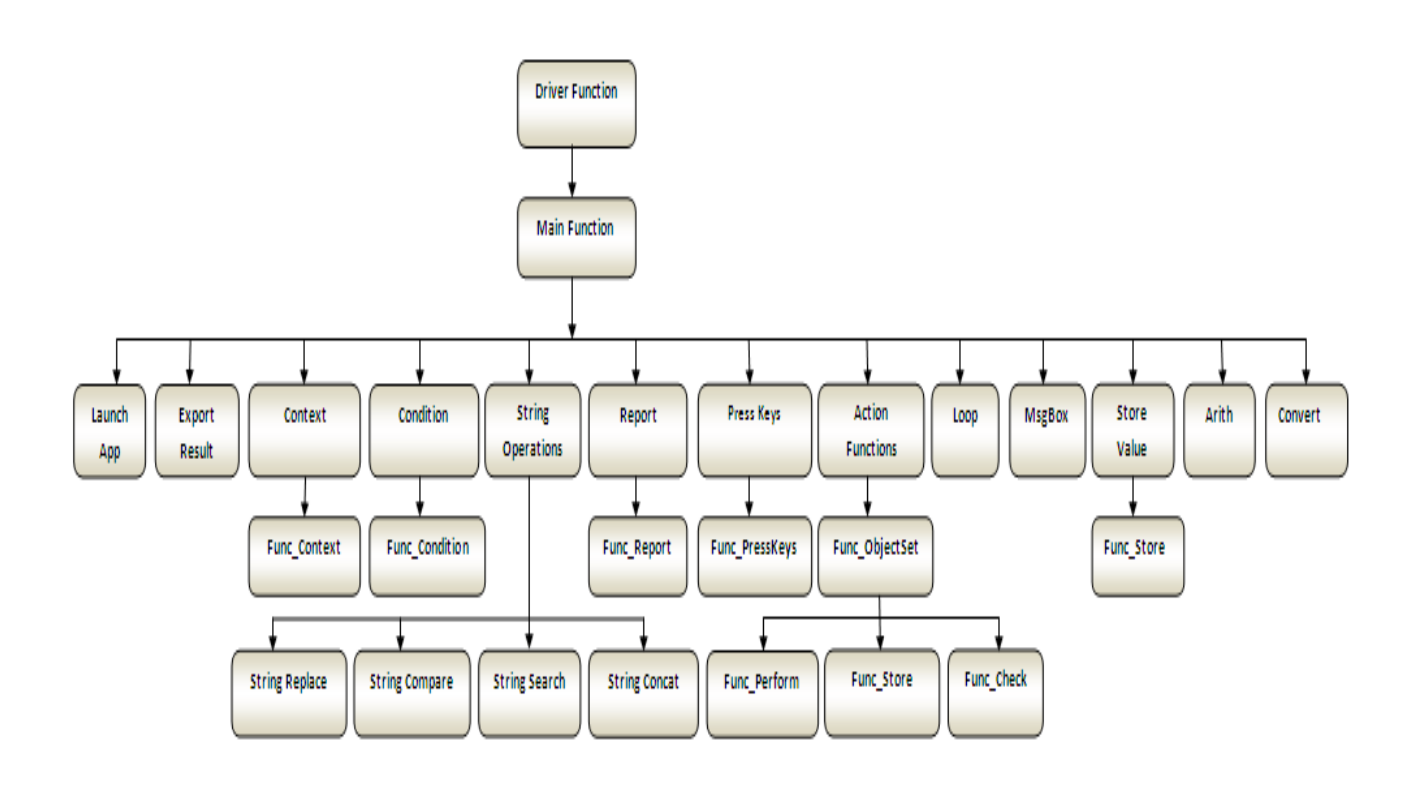

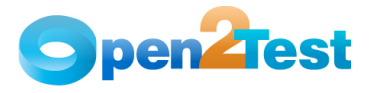

## **3. Driver Functions**

## **3.1. Silktest Test Case**

 **Name of the Test case:** Test\_Suite\_Driver()

 **Description:** This is a Silktest test case, which calls the function Keyword\_Driver present in the .inc file 'Web\_Framework'.

## **Parameters:**

a) none

**Assumptions**: The Automation test script is present in the external sheet, whose drive path is assigned to the variable 'sdatasrc' in 'Keyword\_Driver.t' file.

#### **Variables:**

- a) **intj** This variable is used to hold the row count of the keyword script.
- b) **aCellData** This variable is used to hold the content of the first column of the keyword script.
- c) **bCellData** This variable is used to hold the content of the second column of the keyword script.
- d) **cCellData** This variable is used to hold the content of the third column of the keyword script.
- e) **dCellData** This variable is used to hold the content of the fourth column of the keyword script.

f) **eCellData** - This variable is used to hold the content of the fifth column of the keyword script.

#### **Functionality**:

• The test case reads the values present in the first, second, third, fourth, and fifth columns of the keyword script and calls the Keyword\_Driver() function.

## **3.2. Main Function**

**Name of the function:** Keyword\_Driver (ARRAY[50] OF Anytype ColumnValOne, ARRAY[50] OF Anytype ColumnValTwo, ARRAY[50] OF Anytype ColumnValThree, ARRAY[50] OF Anytype ColumnValFour, ARRAY[50] OF Anytype ColumnValFive).

**Description:** This is the Main Function, which interprets the keywords and performs the desired actions. All the keywords used in the keyword-driven script file are processed in this function.

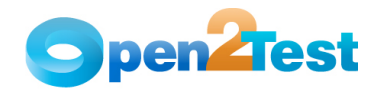

This function is called inside the data-driven script file (.g.t file).

#### **Parameters:**

- a) ColumnValOne This variable is used to hold the content of the first column of the keyword script.
- b) ColumnValTwo This variable is used to hold the content of the second column of the keyword script.
- c) ColumnValThree This variable is used to hold the content of the third column of the keyword script.
- d) ColumnValFour This variable is used to hold the content of the fourth column of the keyword script.
- e) ColumnValFive This variable is used to hold the content of the fifth column of the keyword script.

**Assumptions:** The Automation Script is present in the external sheet, which is linked as shown below.

**STRING** gsDSNConnect= "DSN=<Data Base Name>;DBQ=<Path of the external sheet>; UID=; PWD=;"

#### **Variables:**

- a) Automate This array is used to store the value in the first column of the keyword script.
- b) Action This array is used to store the value in the second column of the keyword script.
- c) Object This array is used to store the value in the third column of the keyword script.
- d) ActionValueOne This array is used to store the value in the fourth column of the keyword script.
- e) ActionValueTwo This array is used to store the value in the fifth column of the keyword script.
- f) bCellData This variable is used to store the action value in the second column after trimming the data.
- g) Flag This variable is used in loop and condition.
- h) LoopFlag This variable is used in looping.

#### **Functionality**:

- The Main Function reads the values in the first, second, third, fourth, and fifth columns in the script file and stores the values into the variables.
- Whenever the value in a variable 'Automate' is 'r', the function performs the required action on application under test (AUT).
- Whenever the value in variable 'Automate' is not present, the function will skip the current row and read the values in the next row.
- If the keyword script sheet1 is empty, then it reports a failure, stating "Query did not return any rows: select \* from "Sheet1\$" which has occurred in datadrivetc.inc file.

**Note**: Keyword script is stored in Sheet1.

- Based on the value in the variable bCellData (second column), the Main Function calls different functions.
- If the value is other than 'perform', 'storevalue', or 'check', the Main Function calls the respective functions. For example: If the value is 'condition', it will call Func\_Condition().
- If the value is 'perform', 'storevalue', or 'check', the Main Function calls the function Func\_ObjectSet() to set the object and then it calls the respective functions. For example: If

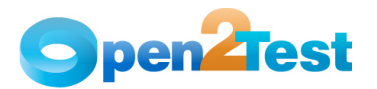

the value is 'perform', the Main Function will call Func\_Perform() to perform required actions on the AUT.

**Note**: Refer to the framework code structure diagram for a better understanding of the function calls.

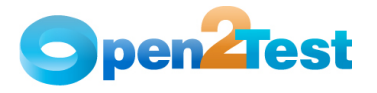

## **4. Action Functions**

## **4.1. Perform Function**

 **Name of the function:** Func\_Perform()

**Description**: This function performs the set of actions on the required object in the AUT.

## **Parameters:**

- a) ObjectThis parameter holds the type of object and object tag name on which the action has to be performed.
- b) ActionValueOne This parameter is used to hold the value of the fourth column of the keyword script file, which specifies the action to be performed on the specified object.
- c) ActionValueTwo This parameter is used to hold the path of the data sheet for type\_dt and select\_dt operations. This parameter holds Driver Name, Database Name, Server Name, User ID, and Password for SQL operations.
- d) objParPage This parameter is used to hold the parent page name. This parameter will be null for common and userdefined functions, 'split' and 'SQL' operations.
- **Note:** ObjParPage has been set in Func\_Context function or Func\_ObjectSet function.
- **Assumptions:** Context is set on the current object where action has to be performed.

#### **Variables**:

- a) curObject This variable is used to store the type of object.
- b) curObjTagName This variable is used to store the object's tag name. It is also used to store the query during SQL operations.
- c) curObjPerform This variable is used to store the fourth column content of the keyword script.
- d) dCellData This variable is used to store the operation that needs to be performed on the object.
- e) dCellValue This variable is used to store the value that is used during the perform operation.
- f) SQLReturnValue This variable is used to store the value that is returned after the SQL operations.

#### **Functionality:**

 Based on the values in curObject, the Func\_Perform() function performs different actions on objects. If the value is:

#### **1. Window**

Based on the values in dCellData, the function performs different operations on objects. If the value in the variable dCellData is:

a. close: Performs the close operation on the parent object.

- b. maximize: Maximizes the parent object. c. minimize**:** Minimizes the parent object.
- d. activate: Activates the parent object.
- e. restore: Restores the parent object to its previous size.

#### **2. Dialog**

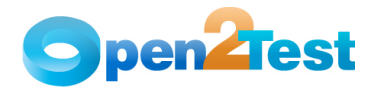

Based on the values in dCellData, the function performs different operations on objects. If the value in the variable dCellData is: a. close: Performs the close operation on the parent object.

b. activate: Activates the parent object.

#### **3. Button:**

Based on the values in dCellData, the function performs different operations on objects. If the value in the variable dCellData is:

- a. click: Performs the click operation on the current object.
- b. agentclick: If the button is not exposed, then we need to set the agent option 'OPT\_ENABLED\_EXPOSED' to false and perform the click operation on the button.
- c. setfocus: Sets the focus on the current object.

#### **4. Treeview:**

Based on the values in dCellData, the function performs different operations on objects. If the value in the variable dCellData is:

- a. select: Selects the node present in the variable dCellValue using select method.
- b. expand: Expands the node present in the variable dCellValue using expand method.
- c. collapse: Collapses the node present in the variable dCellValue using collapse method.
- d. collapseindex: Collapses the node using the specified in dCellValue using collapse method.

#### **5. popupmenu:**

Based on the values in dCellData, the function performs different operations on objects. If the value in the variable dCellData is:

- a. pick: Picks the menu item from the popup menu whose menuitem tag is stored in variable dCellValue.
- b. pickindex: Picks the menu item using the index specified dCellValue from the popup menu using the pick method.
- c. select: Selects the item present in the variable dCellValue from the current object using the select method.
- d. setfocus: Sets the focus in the popup menu using SetFocus method.

#### **6. combobox:**

Based on the values in dCellData, the function performs different actions on objects. If the value in the variable dCellData is:

- a. select: Selects the item present in the variable dCellValue from the current object using the select method.
- b. selectindex: Selects the item using the index specified in the variable dCellValue from the current object using the select method.
- c. set: Sets the item present in the variable dCellValue from the current object using the SetText method.
- d. select\_dt: Selects an item present in the external data sheet in current object where the data sheet path is specified in the ActionValueTwo column of the keyword script.
- e. setfocus: Sets the focus in the combobox using SetFocus method.

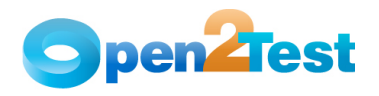

#### **7. checkbox:**

Based on the values in dCellData, the function performs different actions on objects. If the value in the variable dCellData is:

- a. check: Performs check operation on the current object.
- b. uncheck: Performs uncheck operation on the current object. c. setfocus: Sets the focus in the checkbox using SetFocus
- method.
- d. toggle: Performs check operation on the checkbox if it is unchecked, and performs uncheck operation if it is checked.

#### **8. listbox:**

Based on the values in dCellData, the function performs different actions on objects. If the value in the variable dCellData is:

- a. select: Selects the item present in the variable dCellValue from the current object using the select method.
- b. extendselect : Selects the additional items present in the variable dCellValue from the current object.
- c. click: Clicks on the specified listbox.
- d. doubleselect: Double click on the item present in the variable dCellValue from the current object.
- e. setfocus: Sets the focus in the listbox using SetFocus method.
- f. multiselect: Selects an item present in the variable dCellValue in the listbox. The listbox must already have an item selected.

#### **9. radiobutton:**

Based on the values in dCellData, the function performs different actions on objects. If the value in the variable dCellData is:

- a. select: Performs the select operation on the current object. b. setfocus: Sets the focus on the radio button using SetFocus
	- method.

#### **10. textbox:**

 Based on the values in dCellData, the function performs different actions on objects. If the value in the variable dCellData is:

a. type: Types the value present in the variable dCellValue in the current object.

b. type\_dt: Types the value present in the external data sheet

 in the current object, where the data sheet path is specified in the ActionValueTwo column of the keyword script.

c. set: Sets the value present in the variable dCellValue in the current object. If the dCellValue value is:

- i. d\_currenttime: Sets the current time in the current object.
- ii. d\_currentdate: Sets the current date in the current object.
- iii. d\_d: Adds or subtracts the specified number of days in the variable dCellValue3 to the current date and sets the final date obtained in the current object.
- iv. d\_m: Adds or subtracts the specified number of months in the variable dCellValue3 to the current date and sets the final date obtained in the current object.

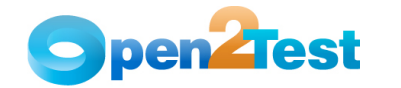

v. d\_y: Adds or subtracts the specified number of years in the variable dCellValue3 to the current date and sets the final date obtained in the current object.

d. set\_dt: Sets the value present in the external data sheet in the current object where the data sheet path is specified in the ActionValueTwo column of the keyword script.

e. clear: Clears the text field.

specified cell value.

f. click: Performs the click operation on the current object. g. setfocus: Sets the focus on the text field using SetFocus

method.

#### **11. table:**

Based on the values in dCellData, the function performs different actions on objects. If the value in the variable dCellData is:

- a. select: Selects the row number present in the variable dCellValue from the current object.
- b. doubleclick: Double clicks on the specified cell value in the table using ClickCell method.
- c. multiclick: Clicks on the specified cell in the table so that the multiple cells are selected in between the already selected cells and specified cell value in keyword script using the method ExtendClickCell. **Note:** It is like holding the ctrl key and clicking on
- d. setfocus: Sets the focus on the table using SetFocus method.

If the value of curObject is not among the above listed keywords, then the function will check for the object, which holds the value in the third column. If the value of curObject is:

- a. split: Performs the split operation using GetField method and returns the required string.
- b. sqlvaluecapture:
	- Silk Test Opens the connection to a data base using DB\_Connect function, which makes use of 'Driver Name', 'Server Name', and 'Data Base Name', which are specified in the ActionValue2 (fifth column) of the keyword script.
	- Executes the query stored in curObjTagName using DB\_ExecuteSql function.
	- Fetches the required value from the data base and stores it in the variable specified in the ActionValue1 (fourth column) of the keyword script.
	- Removes the results of the SQL statement and releases the associated system resources using the DB\_FinishSql method.
	- Disconnects SilkTest from the database system and releases all resources using DB\_DisConnect method.
- c. sqlexecute:
	- Silk Test Opens the connection to the data base using DB\_Connect function. This makes use of 'Driver Name', 'Server Name', and 'Data Base Name', which are specified in the ActionValue2 (fifth column) of the keyword script.

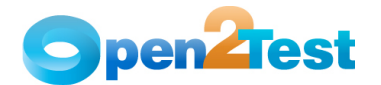

- Executes the query stored in curObjTagName using DB\_ExecuteSql function.
- Removes the results of the SQL statement and releases the associated system resources using the DB\_FinishSql method.
- Disconnects SilkTest from the database system and releases all resources using DB\_DisConnect method.
- d. sqlmultiplecapture:
	- Silk Test Opens the connection to a data base using DB\_Connect function. This function makes use of 'Driver Name', 'Server Name', and 'Data Base Name', which are specified in the ActionValue2 (fifth column) of the keyword script.
	- Executes the query stored in curObjTagName using DB\_ExecuteSql function.
	- Fetches the required multiple values from the data base and stores them in the variables specified in the ActionValue1 (fourth column) of the keyword script.
	- Removes the results of the SQL statement and releases the associated system resources using the DB\_FinishSql method.
	- Disconnects SilkTest from the database system and releases all resources using DB\_DisConnect method.

## **4.2. Check Function**

#### Name of the function: Func Check()

**Description:** This function is used for all the check operations to be performed on the AUT.

#### **Parameters:**

- a) ObjectThis parameter holds the type of object and object tag name on which the action has to be performed.
- b) ActionValueOne This parameter is used to hold the property of the object (fourth column of the keyword script).
- c) ActionValueTwo This parameter holds Driver Name, Database Name, Server Name, User ID, and Password for SQL operations.
- d) objParPage This parameter is used to hold the parent page name. This parameter will be null for SQL operations.

**Assumptions:** Context is set on the current object where the action has to be performed

#### **Variables**:

- a) checkObjClass This parameter holds the object on which the specified operation needs to be performed.
- b) checkVal This parameter holds the check or checks that need to be performed on the object.

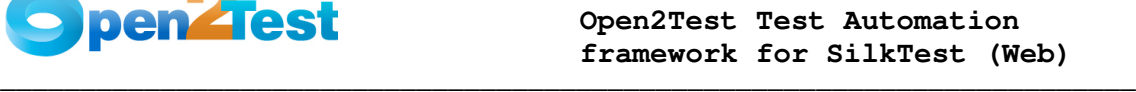

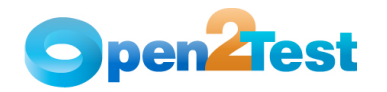

- c) dcheckData This parameter is used to hold the property values after splitting the contents of the variable ActionValueOne with delimiter ':'.
- d) ActualValue Stores the runtime property value retrieved from the Application Under Test and holds the string conversion of boolean values 'true' or 'false' of the variable PropertyVal.
- e) SQLValue: Stores the value obtained after SQL operations.

#### **Functionality**:

Based on the values in checkVal, the function performs different

check operations. If the checkVal value is:

- a. enabled: The value of the enabled property of the object is stored in ActualValue, which is then evaluated with dcheckData and an appropriate report is generated. ActualValue is the string conversion of boolean values 'true' or 'false' of the variable PropertyVal.
- b. exist: The value of the existence property of the object is stored in ActualValue, which is then evaluated with dcheckData and an appropriate report is generated. ActualValue is the string conversion of boolean values 'true' or 'false' of the variable PropertyVal.
- c. label: The label of the object obtained from AUT is stored in PropertyVal, which is then evaluated with dcheckData and an appropriate report is generated.
- d. select: The value of the GetSelText property of the object is stored in PropertyVal, which is then evaluated with dcheckData and an appropriate report is generated.
- e. selectindex: The value of the GetSelIndex property of the object is stored in PropertyVal, which is then evaluated with dcheckData and an appropriate report is generated.
- f. state: The value of the GetState property of the object is stored in ActualValue, which is then evaluated with dcheckData and an appropriate report is generated. ActualValue is the string conversion of boolean values 'true' or 'false' of the variable PropertyVal.
- g. text: The value of the GetText property of the object is stored in PropertyVal, which is then evaluated with dcheckData and an appropriate report is generated.
- h. expand: The value of the IsItemExpandable property of the object is stored in ActualValue, which is then evaluated with dCellValue and an appropriate report is generated. ActualValue is the string conversion of boolean values 'true' or 'false' of the variable PropertyVal.

 **Note:** Path of the tree item is stored in the variable dcheckData.

- i. verifytext: The value of the GetCellValue property of the object is stored in PropertyVal, which is then evaluated with dcheckData and an appropriate report is generated.
- j. extendselect: The value of the IsExtendSel property of the object is stored in ActualValue, which is then evaluated with dcheckData and an appropriate report is generated. ActualValue is the string conversion of boolean values 'true' or 'false' of the variable PropertyVal.

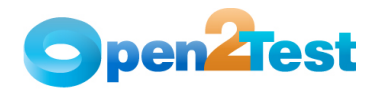

- k. multitext: The value of the IsMultiText property of the object is stored in ActualValue, which is then evaluated with dcheckData and an appropriate report is generated. ActualValue is the string conversion of boolean values 'true' or 'false' of the variable PropertyVal.
- l. multiselect: The value of the IsMultiSel property of the object is stored in ActualValue, which is then evaluated with dcheckData and an appropriate report is generated. ActualValue is the string conversion of boolean values 'true' or 'false' of the variable PropertyVal.
- m. blank: The value of the MatchStr property between the text obtained from the object and null value is stored in ActualValue, which is then evaluated with dcheckData and an appropriate report is generated. ActualValue is the string conversion of boolean values 'true' or 'false' of the variable PropertyVal.
- n. focused: The value of the HasFocus property of the object is stored in ActualValue, which is then evaluated with dcheckData and an appropriate report is generated. ActualValue is the string conversion of boolean values 'true' or 'false' of the variable PropertyVal.
- o. rowcount: The value of the GetRowCount property of the object is stored in PropertyVal, which is then evaluated with the integer value of dcheckData and an appropriate report is generated.
- p. colcount: The value of the GetColumnCount property of the object is stored in PropertyVal, which is then evaluated with the integer value of dcheckData and an appropriate report is generated.
- q. itemcount: The value of the GetItemCount property of the object is stored in PropertyVal, which is then evaluated with the integer value of dcheckData and an appropriate report is generated.
- r. itemexist: The value of the GetContents property of the object is stored in PropertyVal, which checks whether the value of dcheckData is present or not in the list of values stored in the PropertyVal using ListFind property. An appropriate report is then generated.
- s. sqlcheckpoint: Captures value from the database by executing the specified query and stores it in a variable name SQLValue. This value is then evaluated with the value in the variable dcheckData and an appropriate report is generated.

## **4.3. Store Function**

#### **Name of the function:** Func\_Store()

 **Description:** This function is used to store any property value of a particular object in a variable.

## **Parameters:**

- a) ObjectThis parameter holds the type of object and object tag name on which the action has to be performed.
- b) ActionValueOne This parameter is used to store the property value of an object (fourth column of the keyword script).
- c) objParPage This parameter is used to hold the parent page name. This parameter will be null for random strings or random number generation operations.

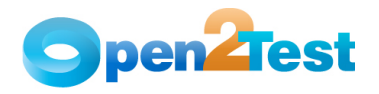

 **Assumptions:** Context is set on the current object where the operation has to be performed.

#### **Variables:**

- a) curObject This is the object on which the specified operation needs to be performed.
- b) curObjTagName This parameter is used to hold the tag of the current object.
- c) storeVar This variable is used to hold the property value of an object.
- d) storeVal This variable is used to hold the variable name in which the property of an object is stored.

Note: Variable Name in 'storeVal' is obtained by splitting ActionValueOne contents with the delimiter ':'.

#### **Functionality**:

- Based on the values in storeVar variable, the function performs different actions. If the value storeVar is:
- i. itemscount: "GetItemcount" property value of the object is stored in the variable storeVal specified in the fourth column of the keyword script.
- ii. rowcount: "GetRowCount" property value of the object is stored in the variable storeVal specified in the fourth column in the keyword script.
- iii. colcount: "GetColumnCount" property of the object is stored in the variable storeVal specified in the fourth column in the keyword script.
- iv. enabled: "IsEnabled" property value of the object is stored in the variable storeVal specified in the fourth column in the keyword script.
- v. exist: "Exists" property value of the object is stored in the variable storeVal specified in the fourth column in the keyword script.
- vi. text: "GetText" property value of the object is stored in the variable storeVal specified in the fourth column in the keyword script.
- vii. getstate: "GetState" property value of the object is stored in the variable storeVal specified in the fourth column in the keyword script.
- viii. **getitem:** "GetItemText" property value of the object is stored in the variable storeVal specified in the fourth column in the keyword script.
	- ix. selecteditem: "GetSelText" property value of the object is stored in the variable storeVal specified in the fourth column in the keyword script.
	- x. getindex: "GetSelIndex" property value of the object is stored in the variable storeVal specified in the fourth column in the keyword script.

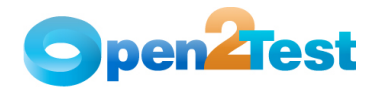

- xi. itemexist: The value of the GetContents property of the object is stored in PropertyVal. It finds the value of dcheckData present or not in the list of values stored in the PropertyVal using ListFind property. Strings of boolean values are stored in the variable storeVal specified in the fourth column in the keyword script.
- xii. getcell: "GetCellvalue" property value of the object is stored in the variable storeVal specified in the fourth column in the keyword script.
- xiii. getsubitem: "GetSubItems" property value of the object is stored in the variable storeVal specified in the fourth column in the keyword script.
- xiv. expand: "IsItemExpandable" property value of the object is stored in the variable storeVal specified in the fourth column in the keyword script.
- xv. expand: "IsItemExpandable" property value of the object is stored in the variable storeVal specified in the fourth column in the keyword script.
- xvi. getcount: "GetPageCount" property value of the Pagelist object is stored in the variable storeVal specified in the fourth column in the keyword script.
- xvii. pagename: "GetPageName" property value of the Pagelist object is stored in the variable storeVal specified in the fourth column in the keyword script.
- xviii. caption: "GetCaption" property value of the object is stored in the variable storeVal specified in the fourth column in the keyword script.
	- xix. getposition: "GetPosition" property value of the object, as well as string format of Boolean value, is stored in the variable storeVal specified in the fourth column in the keyword script.
	- xx. random;num;<no. of digit>: Generates the random numbers with specified number of digits using the method RandStr and stores the number in the variable name specified in the ActionValue1 (fourth column) of the keyword script.
	- xxi. random;str;<no. of characters>: Generates the random strings with length equal to specified number of characters using the method RandStr and stores the string in the variable name specified in the ActionValue1 (fourth column) of the keyword script.
- xxii. random;alphanum;<no. of characters>;<no. of digits>: Generates the random strings with length equal to specified number of characters and random numbers with specified number of digits using the method RandStr and stores the string in the variable name specified in the ActionValue1 (fourth column) of the keyword script.

**Note:** If any of the above properties are not valid for any of the objects, then an error is thrown stating that the property is not supported.

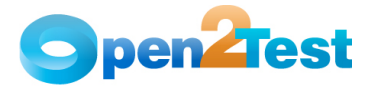

## **5. Functions for Setting the Object**

## **5.1. Function for Setting the Context**

Name of the function: Func\_Context()

**Description:** This function is used to set the focus on the object on which some action needs to be performed.

#### **Parameters:**

- a) ObjectThis parameter holds the type of object and Object Name on which the action has to be performed.
- b) ActionValueOne This parameter is used to hold the value of the fourth column of the keyword script.
- **Assumptions:** The current object exists in the application under test.

#### **Variables:**

- a) curContext: This variable is used store the type of object that needs to be activated.
- b) dContextData: This variable is used store the type of child object that needs to be activated.
- c) objParPage: This variable is used store the parent page name.

#### **Functionality:**

Based on the values in curContext, Func Context() sets the context on objects. If the value of curContext is:

1) window:

 Func\_Context function sets the context on the window name present in the variable 'curWnd'. Current window is set in variable objParPage, if dCellvalue is null.

2) dialog:

 Func\_Context function sets the context on the dialog name present in the variable 'curWnd'. Current dialog is set in variable objParPage, if dCellvalue is null.

 Based on the values in dContextData, Func\_Context() sets the context on child objects inside the main window or dialog. If the value of dContextData is:

a) pagelist:

Func\_Context function sets the context on the specified pagelist present inside the window or dialog.

b) customwin:

Func\_Context function sets the context on the specified custom window present inside the window or dialog.

c) toolbar:

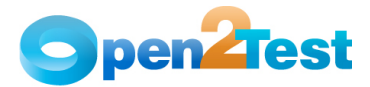

Func\_Context function sets the context on the specified toolbar present inside the window.

## **5.2. Function for Setting the Object**

 **Name of the function:** Func\_ObjectSet()

**Description:** This function is used to set the child object on

which some action is to be performed.

#### **Parameters:**

a) Object **-** This parameter holds the type of object and object tag name on which the action has to be performed. b) objParPage - This parameter is used to hold parent page name.

**Assumptions:** The AUT is already up and running.

#### **Variables:**

- a) curObject: This variable is used to store the type of object that needs to be set.
- b) curObjTagName: This variable is used to store the tag of the current object that needs to be set.
- c) curObjTagName2: This variable is used to store the tag of the child object within one more object that needs to be set.
- d) objParPage: This variable is used to store the current object class that is set.
- e) objParPage1: This variable is used to store the current object class temporarily.

#### **Functionality**:

 Based on the values in curContext, Func\_ObjectSet() function sets the current objects class and then stores it in a variable by name objParPage. If the value of curContext is:

- i. textbox: Sets the object with class JavaJFCTextField whose tag is mentioned in curObjTagName as the current object.
- ii. button: Sets the object with class JavaJFCPushButton whose tag is mentioned in curObjTagName as the current object.
- iii. radiobutton: Sets the object with class JavaJFCRadioList whose tag is mentioned in curObjTagName as the current object.
- iv. treeview: Sets the object with class JavaJFCTreeView whose tag is mentioned in curObjTagName as the current object.
	- v. menu: Sets the object with class JavaJFCMenu whose tag is mentioned in curObjTagName as the current object.
- vi. combobox: Sets the object with class JavaJFCComboBox whose tag is mentioned in curObjTagName as the current object.
- vii. listbox: Sets the object with class JavaJFCListBox whose tag is mentioned in curObjTagName as the current object.
- viii. checkbox: Sets the object with class JavaJFCCheckBox whose tag is mentioned in curObjTagName as the current object.

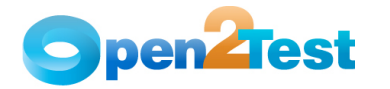

- ix. popupmenu: Sets the object with class JavaJFCPopupMenu whose tag is mentioned in curObjTagName as the current object.
- x. table: Sets the object with class JavaJFCTable whose tag is mentioned in curObjTagName as the current object.
- xi. tablecombobox: Sets the object with class JavaJFCTable whose tag is mentioned in curObjTagName as the current object first and then sets the object with class JavaJFCComboBox whose tag is mentioned in the curObjTagName2 as the current object.
- xii. toolbar: Sets the object with class JavaJFCToolBar whose tag is mentioned in curObjTagName as the current object.
- xiii. submenu: Sets the object with class JavaJFCMenu twice whose tags is mentioned in curObjTagName and curObjTagName2 as the current object.
- xiv. statictext: Sets the object with class JavaJFCStaticText whose tag is mentioned in curObjTagName as the current object.
- xv. togglebutton: Sets the object with class JavaJFCToggleButton whose tag is mentioned in curObjTagName as the current object.
- xvi. scrollbar: Sets the object with class JavaJFCScrollBar whose tag is mentioned in curObjTagName as the current object.

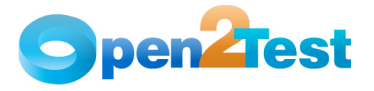

## **6. String and Regular Expression**

### **6.1. Functions for String Operations**

**Name of the function:** Func\_StringOperations()

 **Description:** This function is used for all string operations.

#### **Parameters:**

- a) StrOperation This variable holds the value of the second column content of the keyword script.
- b) Object This variable holds the value of the third column content of the keyword script.
- c) ActionValueOne This variable holds the value of the fourth column content of the keyword script.

#### **Assumptions:** None

#### **Variables:**

- a) strMainString: This variable is used to store the main string, which is obtained from the third column content of the keyword script after splitting with delimiter ';'.
- b) strSubString: This variable is used to store the substring, which is obtained from the third column content of the keyword script after splitting with delimiter ';'
- c) strReplaceString: This variable is used to store replacement string value, which is obtained from the third column of the keyword script after splitting with delimiter ';'.

#### **Functionality**:

Based on the values in StrOperation, the function performs different actions. If the value in variable StrOperation is:

i) strreplace:

1. Searches for the substring (strSubString) in the main string (strMainString) and replaces it with

strReplaceString.

2. Stores the replaced main string in the variable name

specified in the fourth column of the keyword script.

- ii) strcompare:
	- 1. Compares the two strings stored in variables strMainString and strSubString using MatchStr method.
	- 2. Stores the string values of Boolean value True or False in the variable name specified in the fourth column of the keyword script.
- iii) strsearch:
	- 1. Searches for the substring (strSubString) in the main string (strMainString).
	- 2. Stores the required message, whether the substring exists or not, in the main string in the variable name specified in the fourth column of the keyword script.
- iv) strconcat:

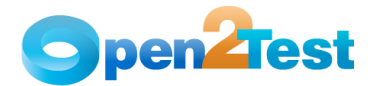

- 1. Concatenates all the strings present in the third column of the keyword script.
- 2. Stores the concatenated string in the variable name specified in the fourth column of the keyword script.

## **6.2. Function for Press Key Operations**

#### **Name of the function:** Func\_presskey()

**Description:** This function is used to perform press key operations.

#### **Parameters:**

a) Object - This variable is used to hold the value of the third column content in the keyword script; it holds the label of

the key to be pressed.

ActionValueOne: This variable is used to hold the value of the fourth column content of the keyword script. Also, this variable specifies on which object the key has to be pressed, either on the dialog box or the main window.

#### **Assumptions:** NA

#### **Variables:**

- a. curObject: This variable is used to hold the fourth column content of the keyword script.
- If the value in the variable curObject is:
- i. window Presses the key when window is active.
- ii. dialog Presses the key when dialog is active.
- b. curObjTagName This variable holds the current object name.
- c. curObjPerform This variable holds key to be pressed on the current object.

#### **Functionality:**

 Depending on the values stored in the variables curObject, curObjTagName, and curObjPerform, the function Func\_PressKeys performs the required action on the current object.

## **6.3. Condition Function**

#### **Name of the function:** Func\_Condition()

 **Description:** This function is used to evaluate the expression according to the inputs given in the keyword script.

#### **Parameters:**

- a) Object This variable is used to hold the third column contents in the keyword script.
- b) ActionValueOne This variable is used to hold the third column contents in the keyword script.

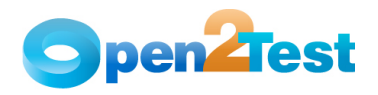

 **Assumptions:** NA

#### **Variables:**

- a) sExpression1 This variable is used to store the first element to be evaluated.
- b) sExpression2 This variable is used to store the second element to be evaluated.
- c) iPos This variable is used to store the position of the 'Var', which decides whether the variable is present in sExpression1 or sExpression2.
- d) iPosInt: This variable is used to store the position of the 'Int'. This decides whether the integer value is present in sExpression1 or sExpression2.
- e) RowValue This variable is used to store the start row or end row of the keyword script.

#### **Functionality**:

Depending on the value passed in the variable object, which is

then split by the delimiter ';'.

- If the second item after the split is:
- i. equals When sExpression1 is equal to sExpression2, then the 'start row' number is assigned; otherwise, the 'end row' number is assigned to the variable RowValue.
- ii. greaterthan When sExpression1 is greater than sExpression2, then the 'start row' number is assigned; otherwise, the 'end row' number is assigned to the variable RowValue.
- iii. lesserthan When sExpression1 is less than sExpression2, then the 'start row' number is assigned; otherwise, the 'end row' number is assigned to the variable RowValue.
- iv. greaterorequal When sExpression1 is greater than or equal to sExpression2, then the 'start row' number is assigned; otherwise, the 'end row' number is assigned to the variable RowValue.
	- v. lesserorequal When sExpression1 is less than or equal to sExpression2, then the 'start row' number is assigned; otherwise, the 'end row' number is assigned to the variable RowValue.
- vi. not When sExpression1 is not equal to sExpression2, then the 'start row' number is assigned; otherwise, the 'end row' number is assigned to the variable RowValue.

 **Note:** The 'start row' is obtained from the fourth column separated by delimiter ':' (first element) of the keyword script, and 'end row' is obtained from fourth column separated by delimiter ':' (second element) of the keyword script.

## **6.4. Function for Arithmetic Operations**

Name of the function: Func arith()

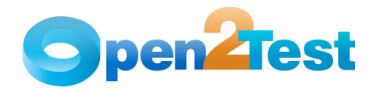

 **Description:** This function is used to perform arithmetic

## operations  **Parameters:**

- a) Object This parameter is used to store the arithmetic expression specified in the third column content of the keyword script.
- b) ActionValueOne This parameter is used to hold the variable name in which the result of the arithmetic operation is stored.

#### **Assumptions:** NA

#### **Variables:**

- a) strParameterOne This variable is used to hold the third column content of the keyword script.
- b) ArithType This variable is used to hold the arithmetic operator to perform the arithmetic operations.
- c) Result This variable is used to hold the result of the arithmetic operation.
- d) strParameterTwo This variable used is used to hold the values during arithmetic operations.
- e) strParameterThree This variable is used to hold the values during arithmetic operations.

#### **Functionality**:

- This function will search for operator type in the variable 'strParameterOne'. Depending on the type of operator present in the variable strParameterOne, it assigns the required operator symbol to the variable ArithType. This function performs the required arithmetic operation and the result is then assigned to the variable name present in the fourth column of the keyword script. If the value in the variable ArithType is:
	- i. '+': 'strParameterTwo' variable is used to store values present in the variable 'strParameterOne' after splitting with the delimiter '+'. Then it will retrieve the values of the variable name, if they start with 'Var', and store them in the variable 'strParameterThree'. This function performs the addition operation and stores the final result in the variable 'Result'. The content of the variable 'Result' is assigned to the variable name present in the fourth column of the keyword script.

**Note:** Initially, the 'Result' variable is initialized with zero for the addition arithmetic operation.

ii. '-': temp variable is used to store the value present in the variable strParameterOne after splitting with the delimiter.

'-'. Then content of the variable temp is assigned to the variable 'Result'. 'strParameterTwo' variable is used to store all the values present after the delimiter  $'-$ . If the variable 'strParameterTwo' contains 'Var', then it retrieves the required values from the corresponding variable name and assign them to the variable name 'strParameterThree'. Using the variables 'Result', 'strParameterTwo', and 'strParameterThree',

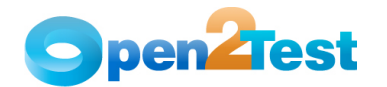

the function performs the required subtraction operation and stores the final result in the variable 'Result'. The content of the variable 'Result' is assigned to the variable name present in the fourth column of the keyword script.

iii. '\*': 'strParameterTwo' variable is used to store values present in the variable 'strParameterOne' after splitting with the delimiter '\*'. Then it will retrieve the values of the variable name, if they start with 'Var', and store them in the variable 'strParameterThree'. Using the variables 'Result', 'strParameterTwo', and 'strParameterThree', the function performs the required multiplication operation and stores the final result in the variable 'Result'. The content of the variable 'Result' is assigned to the variable name present in the fourth column of the keyword script.

Note: Initially, the 'Result' variable is initialized with one for the multiplication arithmetic operation.

iv. '/': 'strParameterTwo' variable is used to store the numerator value, and 'strParameterThree' variable is used to store the denominator value. Using the variables 'strParameterTwo' and 'strParameterThree', the function performs the division arithmetic operation and stores the final result in the variable 'Result'. The content of the variable 'Result' is assigned to the variable name present in the fourth column of the keyword script.

## **6.5. Function for Converting Data Types**

Name of the function: Func\_Convert()

 **Description:** This function is used to convert the input value to the specified data type.

#### **Parameters:**

- a. Object This variable is used to store the input values specified in the keyword script.
- b. ActionValueOne This variable holds the value of the fourth column contents in the keyword script

#### **Assumptions:** NA

#### **Variables:**

- a) Conversion\_type: This variable is used to store the variable to be converted.
- b) Conversion\_string: This variable is used to store the converted value.

#### **Functionality:**

- This function searches for 'Var' in the variable Conversion\_string.
- If 'Var' is present, the Conversion\_string variable will be assigned the environment value of RunVar; otherwise, the Conversion\_string variable will be assigned the value separated with delimiter ":" in the third column of the keyword script.
- After conversion, it will store the value in the variable name mentioned in the fourth column of the keyword script.

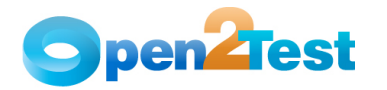

- Based on the values in Conversion\_type, the function will perform different actions. If the value in Conversion\_type is:
	- i. 'ucase': It will convert the value in Conversion\_string into uppercase and store it in the variable name in the fourth column of the keyword script.
	- ii. 'lcase': It will convert the value in Conversion\_string into lowercase and store it in the variable name present in the fourth column of the keyword script.
	- iii. 'len': It will get the length of the string value in Conversion string and store it in the variable name present in the fourth column of the keyword script.
	- iv. 'trim': It will remove the extra spaces in the string value in the variable Conversion\_string and store it in the variable name present in the fourth column of the keyword script.

## **6.6. Loop Function**

**Description:** This function is used to repeat a set of statements for a specified number of times.

#### **Variables:**

- a) LoopflagThis variable is used to hold either zero or one.
- b) intCrement This variable is used to hold the index value of the loop, which is set to one.
- c) intStartRow This variable is used to store the start row of the loop.
- d) intEndRow This variable is used to store the end row of the loop.
- e) intNoOfTimes This variable is used to store the loop count.

#### **Functionality:**

- Before the loop function is called, Loopflag variable is set to one.
- Variable intCrement is initialized with value one.
- Start row of the loop is stored in the variable intStartRow.
- End row of the loop is stored in the variable intEndRow. Set of statements in the keyword script from start row to end row gets executed until a specified number of times, which is stored in the variable intNoOfTimes.

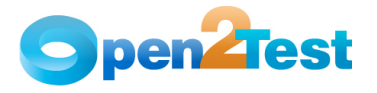

## **7. Common Functions**

## **7.1. Function for FSO Operations**

Name of the function: Func\_CommonFunctions()

 **Description:** This function is used to perform a set of operations using the file system objects.

#### **Parameters:**

- a) Object This holds the type of object being used for  $FSO$ , such as file or folder.
- b) ActionValueOne: This variable holds the details to be used while using FSO.

#### **Assumptions:** NA

#### **Variables:**

a) cCellData - This variable stores the type of object(Ex: file or folder) to be used.

Based on the values in the variable cCellData, this function

performs different actions. If the value in cCellData is:

- i. file: It will call the function Func\_File() while passing the variable ActionValueOne as argument.
- ii. folder: It will call the function Func\_Folder() **w**hile passing the variable ActionValueOne as argument.

## **8.2 Function for File Operations**

**Name of the function:** Func\_File()

**Description:** This function is used for working with files by using FSO.

#### **Parameters:**

a) ActionValueOne - This holds the details to be used while using FSO.

#### **Assumptions:** NA

#### **Variables:**

- a) checkVal This variable is used to store the details of the operation to be performed.
- b) SourceFilePath This variable is used to store the source file path.
- c) DestinationFilePath This variable is used to store the destination file path.
- d) hFile This is used to store the header file name during the file operations.

Based on the values in the checkVal, the function will perform different actions. If the value in checkVal is:

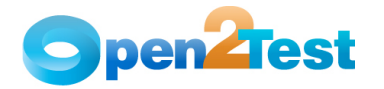

i) create:

- If the file path specified in the variable SourceFilePath is already present, then a report is generated stating that the file already exists.
- If the file is not present, then a new file is created in the specified path.
- ii) delete:
	- If the file path specified in the variable SourceFilePath is not present, then a report is generated stating that the file does not exist.
	- If the file is present, then the file is deleted from the specified path.
- iii) copy:
	- If the file path specified in the variable SourceFilePath is not present, then a report is generated stating that the file does not exist.
	- If the file is present, then it is copied to the location present in the variable DestinationFilePath.
- iv) move:
	- If the file path specified in the variable SourceFilePath is not present, then a report is generated stating that the file does not exist.
	- If the file is present, it is moved to the location present in the variable DestinationFilePath.
- v) write:
	- If the file path specified in the variable SourceFilePath is not present, then a report is generated stating that the file does not exist.
	- If the file is present, then required text is written in the file.
- vi) read:
	- If the file path specified in the variable SourceFilePath is not present, then a report is generated stating that the file does not exist.
	- If the file is present, then required contents of the file is read from the file.

vii) readline

- If the file path specified in the variable SourceFilePath is not present, then a report is generated stating that the file does not exist.
- If the file is present, then the required line is read from the file.

viii) Append

If the file path specified in the variable SourceFilePath is not present, then a report is generated stating that the file does not exist.

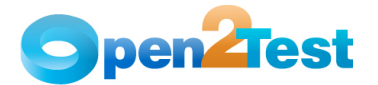

If the file is present, then it opens the file in append mode  $(i.e., write = true)$  and appends the required value in the file.

## **8.3 Function for Folder Operations**

Name of the function: Func Folder()

**Description:** This function is used to work on folders using FSO.

#### **Parameters:**

a) ActionValueOne - This holds the details to be used while using FSO.

## **Variables:**

- a) checkVal This variable is used to store the details of the operation to be performed.
- b) SourceFolderPath This variable is used to store the source folder path.
- c) DestinationFolderPath This variable is used to store the destination folder path.

Based on the values in the checkVal, the function will perform different actions. If the value in checkVal is:

#### i) create:

- If the folder path specified in variable SourceFilePath is already present, then a report is generated stating that the folder already exists.
- If the folder is not present, then a new folder is created with the specified path in the variable SourceFilePath.
- ii) delete:
	- If the folder path specified in the variable SourceFilePath is not present then, a report is generated stating that the folder does not exist.
	- If the folder is present then, that folder is deleted from specified path in variable SourceFilePath.
- iii) copy:
	- If the folder path specified in the variable SourceFilePath is not present, then a report is generated stating that the folder does not exist.
	- If the folder is present, then it is copied to the path mentioned in the variable DestinationFilePath.
- iv) move:

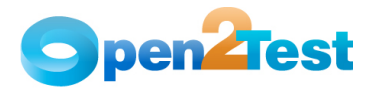

# **framework for SilkTest (Web) Open2Test Test Automation**

- If the folder path specified in the variable SourceFilePath is not present, then a report is generated stating that the folder does not exist.
- If the folder is present, it is moved to the path mentioned in the variable DestinationFilePath.

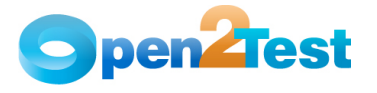

## **8. User-Defined Functions**

## **8.1. Function for CallFunction Keyword**

**Name of the function:** Func\_FunctionCall()

**Description:** This is the template for users to create their own functions.

#### **Parameters:**

- a) Object The function name to be used.
- b) ActionValueOne The parameters to be used with the called function.

#### **Assumptions:** NA

#### **Variables:**

- a) curFunctionName This variable is used to store the function name.
- b) arrParameters This variable is used to store the action parameters.

#### C O P Y R I G H T

This library is free software; you can redistribute it and/or modify it under the terms of the GNU Library General Public License as published by the Free Software Foundation; either version 2 of the License, or (at your option) any later version.

This library is distributed in the hope that it will be useful, but WITHOUT ANY WARRANTY; without even the implied warranty of MERCHANTABILITY OR FITNESS FOR A PARTICULAR PURPOSE. See the GNU Library General Public License for more details.